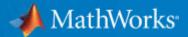

## **Using MATLAB and Simulink with ROS**

**MathWorks Robotics Team** 

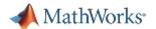

## **MathWorks Does Robotics**

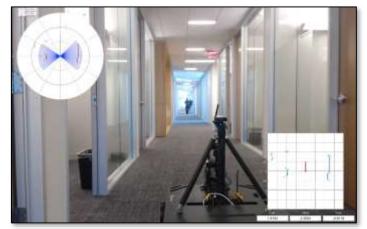

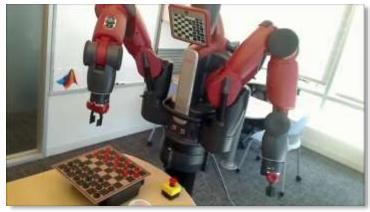

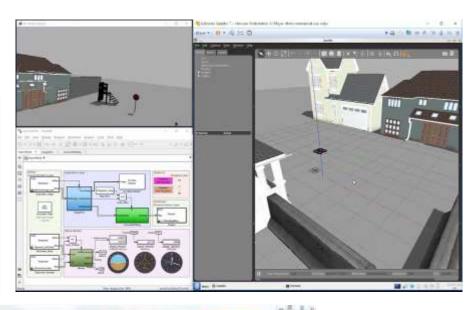

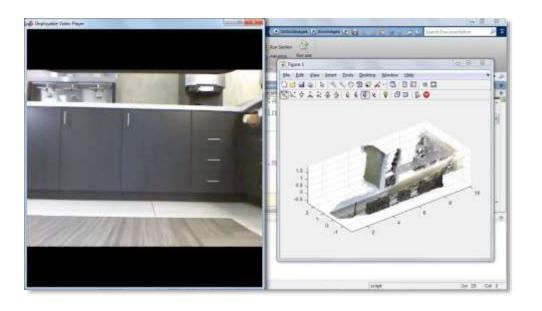

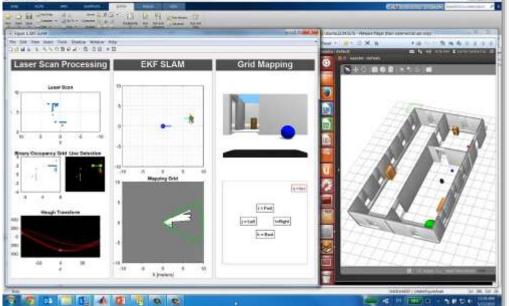

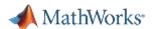

**Robotics System Toolbox (since 2015)** 

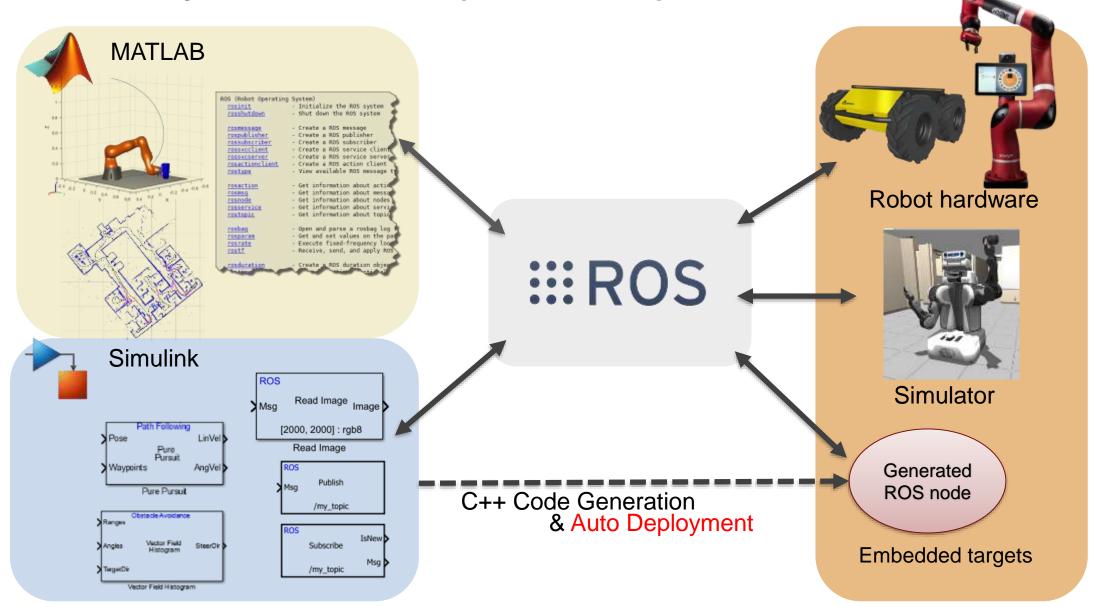

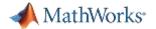

# Co-Simulation with ROS Traffic Sign Recognition with Collision Avoidance

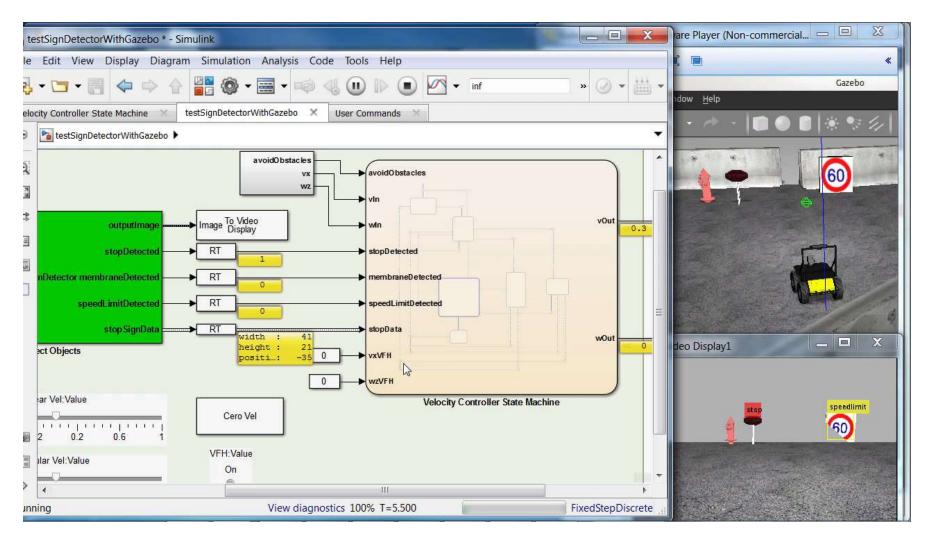

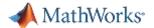

## **System Level Design with Simulink**

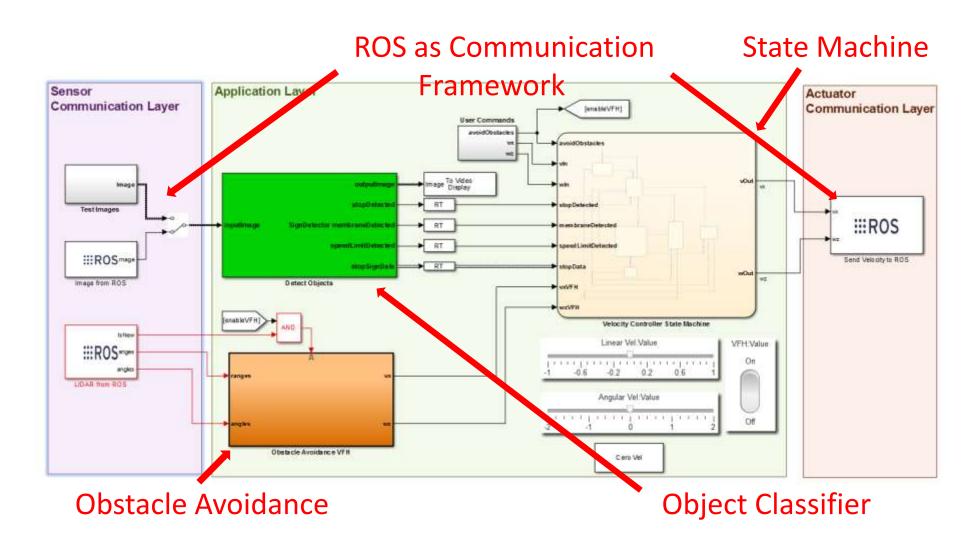

Easily integrate your existing MATLAB/Simulink code with ROS

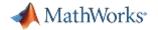

#### What's Next?

- ROS 2.0 Integration
  - If you are interested in using ROS 2.0 with MathWorks tools, we'd love to hear from you!

### **Questions? Talk To Us!**

www.mathworks.com/ros